# **C\_TSCM52\_66Q&As**

SAP Certified Application Associate - Procurement with SAP ERP 6.0 EHP6

### **Pass SAP C\_TSCM52\_66 Exam with 100% Guarantee**

Free Download Real Questions & Answers **PDF** and **VCE** file from:

**https://www.leads4pass.com/c\_tscm52\_66.html**

### 100% Passing Guarantee 100% Money Back Assurance

Following Questions and Answers are all new published by SAP Official Exam Center

**Colonization** Download After Purchase

- **@ 100% Money Back Guarantee**
- **63 365 Days Free Update**

**Leads4Pass** 

800,000+ Satisfied Customers

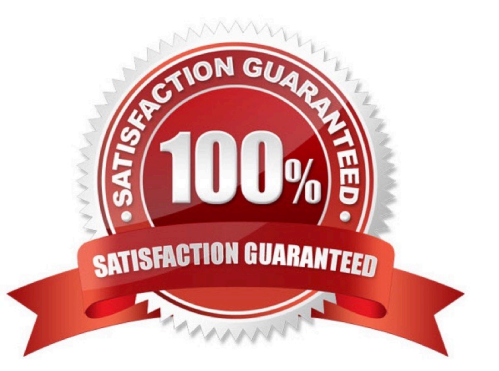

## **Leads4Pass**

#### **QUESTION 1**

How can you book unplanned delivery costs for a specific invoice item?

A. You increase the amount of the specific invoice item by the amount of the unplanned delivery costs.

B. You use the correction indicator Unclarified error and increase the invoice amount according to vendor by the amount of the unplanned delivery costs.

C. You use the indicator Planned delivery costs to select the specific invoice item and enter unplanned delivery costs in an additional invoice item.

D. You enter the unplanned delivery costs in the tab Details and select only the specific invoice item before you post the invoice.

Correct Answer: A

#### **QUESTION 2**

Which views can you create for an externally procured material of material type UNBW (none valuated)? (Choose three)

A. General Plant Data/Storage

- B. Purchasing
- C. Costing
- D. MRP Data
- E. Accounting

Correct Answer: ABD

#### **QUESTION 3**

The book quantity of a material is 100. The inventory count result is 0. How do you handle this?

- A. You set the Zero Count indicator.
- B. You enter 0 in the quantity field and book the difference.
- C. You post a goods issue with quantity 100.
- D. You enter 0 in the quantity field to make a recount required.

Correct Answer: A

#### **QUESTION 4**

#### **https://www.leads4pass.com/c\_tscm52\_66.html Leads4Pass** 2024 Latest leads4pass C\_TSCM52\_66 PDF and VCE dumps Download

Which of the following tolerances can you define in a tolerance group for inventory differences postings? (Choose two)

- A. Maximum percentage value variance for each Physical Inventory document
- B. Maximum percentage value variance for each Physical Inventory document item
- C. Maximum value of difference amount for each Physical Inventory document item
- D. Maximum value of difference amount for each Physical Inventory document

Correct Answer: CD

#### **QUESTION 5**

Which rule can you select in account determination for the offsetting entry for inventory posting (transaction key GBB)? (Choose three)

- A. Chart of accounts
- B. General modification
- C. Valuation type
- D. Debit/Credit
- E. Valuation modification

Correct Answer: BDE

[C\\_TSCM52\\_66 Practice](https://www.leads4pass.com/c_tscm52_66.html) **[Test](https://www.leads4pass.com/c_tscm52_66.html)** 

[C\\_TSCM52\\_66 Exam](https://www.leads4pass.com/c_tscm52_66.html) **[Questions](https://www.leads4pass.com/c_tscm52_66.html)** 

[C\\_TSCM52\\_66 Braindumps](https://www.leads4pass.com/c_tscm52_66.html)